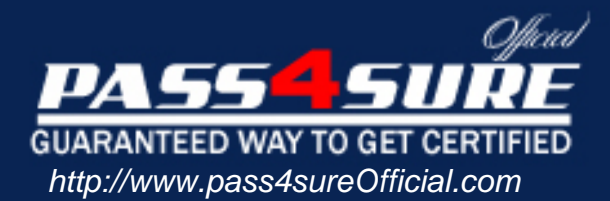

# **MB6-295**

## **Microsoft** Axapta 3.0 Enterprise Portal Development

#### Visit: http://www.pass4sureofficial.com/exams.asp?examcode=MB6-295

Pass4sureofficial.com is a reputable IT certification examination guide, study guides and audio exam provider, we not only ensure that you pass your MB6-295 exam in first attempt, but also you can get a high score to acquire Microsoft certification.

If you use pass4sureofficial MB6-295 Certification questions and answers, you will experience actual MB6-295 exam questions/answers. We know exactly what is needed and have all the exam preparation material required to pass the exam. Our Microsoft exam prep covers over 95% of the questions and answers that may be appeared in your MB6-295 exam. Every point from pass4sure MB6-295 PDF, MB6-295 review will help you take Microsoft MB6-295 exam much easier and become Microsoft certified. All the Questions/Answers are taken from real exams.

Here's what you can expect from the Pass4sureOfficial Microsoft MB6-295 course:

- \* Up-to-Date Microsoft MB6-295 questions taken from the real exam.
- \* 100% correct Microsoft MB6-295 answers you simply can't find in other MB6-295 courses.
- \* All of our tests are easy to download. Your file will be saved as a MB6-295 PDF.
- \* Microsoft MB6-295 brain dump free content featuring the real MB6-295 test questions.

Microsoft MB6-295 certification exam is of core importance both in your Professional life and Microsoft certification path. With Microsoft certification you can get a good job easily in the market and get on your path for success. Professionals who passed Microsoft MB6-295 exam training are an absolute favorite in the industry. You will pass Microsoft MB6-295 certification test and career opportunities will be open for you.

#### **Question: 1**

You have been hired by a customer to configure the Content Management feature of their Enterprise Portal. Which TWO of the following (based on best practices) are the basic steps involved?

- A Create categories in the Categories form and assign Web users to specific tasks (eg. Author, Moderator, Proof reader)
- B On the Users tab on the Categories form, select all the Web users that can have access to the category Allow users to unsubscribe via the Portal.
- C Do not assign Web users on the Users tabs on the Categories form. Allow Web users to subscribe themselves via the Portal.
- D Enter all Articles on the Articles form. News articles cannot be entered via the Portal.

#### **Answer: A, B**

#### **Question: 2**

You are installing an E[nterprise Portal for a company. They have purchas](http://www.test-kings.com)ed a 25 user Enterprise Portal license. They have 50 users who will use the new Enterprise Portal, and one Web server. Which one of the following statements is correct?

- A They must purchase another 25 user Enterprise Portal license for all users to have access to the Enterprise Portal.
- B They do not need to purchase any more licenses, but only 25 users can log into the Enterprise Portal at the same time
- C They do not need to purchase any more licenses. They have only one Web server which is considered as one Enterprise Portal user.
- D They should purchase another Web server and allow 25 users to log in synchronously via each Web server.

#### **Answer: B**

#### **Question: 3**

You need SSL to be enabled on a menu item in a specific Web site. When is this the case?

- A SSL is always enabled on all menu items in a Web site when the parameter se SSL?on the Web site is active.
- B SSL is enabled on the menu item by using the property ebsecuretransaction?and the parameter 'Use SSL' on the Web site is active.
- C SSL is enabled on menu items for all Web sites by default.
- D SSL only works on Microsoft Axapta classes and can be enabled in the class property sheet.

#### **Answer: B**

#### **Question: 4**

The Microsoft Axapta Enterprise Portal is role based. What is a role?

- A A role is synonymous with a Web user.
- B A role is a department in the employee hierarchy.
- C A role defines a group of people who perform similar tasks.
- D A role can be set to either Customer, Employee, Vendor or Business Relation.

#### **Answer: C**

**Question: 5** 

What is the purpose of a switch[board?](http://www.test-kings.com) 

- A A switchboard handles TOP packets being sent to a Web server hosting multiple Web sites.
- B A switchboard is enabled in the Article parameters to allow reply posts in the Content Management tool.
- C A switchboard is used to navigate web users between multiple web sites.
- D A switchboard handles TCP/IP requests being sent to a Web server from outside the LAN.

#### **Answer: C**

#### **Question: 6**

Where can the Microsoft Axapta Business Connector be registered as a COM+ application?

- A From the Microsoft Axapta Configuration Utility.
- B From the Windows Control Panel.
- C From the Microsoft Axapta setup wizard.
- D From a Windows command prompt.

#### **Answer: A**

#### **Question: 7**

The company you are [working for wants to deploy a Live and and Test](http://www.test-kings.com) Enterprise Portal. You have decided that each should be deployed on a separate Web server, but from the same Microsoft Axapta application. Which TWO of the following configurations will you require?

- A One Business Connector on the Application Server.
- B Two Business Connectors one on each Web Server.
- C In each instance of 113, set the Web site to point at the Microsoft Axapta Business Connector.
- D In each Web site record in Microsoft Axapta, set the Web server name to the relevant Web server.

#### **Answer: B, D**

#### **Question: 8**

In the Customer Self-Service parameters, you can see that the 'Start product group' setting has been set as 'SOFTWARE\_PRODUCTS'. What does this mean?

- A Items in the SOFTWARE\_PRODUCTS item group can have production orders started via the Enterprise Portal.
- B Items in the SOFTWARE\_PRODUCTS category in the Product Catalog Manager will be displayed when a customer logs into the Enterprise Portal.
- C When a new product group is created in the Enterprise Portal, its name will default to SOFTWARE\_PRODUCTS.
- D Items in the SOFTWARE\_PRODUCTS item group must be selected for an Enterprise Portal Sales Order before other products become available.

#### **Answer: B**

#### **Question: 9**

You have created a new CSS class in the Cascading StyleSheet Editor for displaying code in a fixed-width font. How do you apply it to text on your web pages?

- A In the Web Application Editor, highlight the text that should be displayed in a fixed-width font. On the formatting toolbar. select the new CSS class from the CSS list.
- B In the Web Application Editor, highlight the text that should be displayed in a fixed-width font.

Right-click on the text and select CSS. Choose the new CSS class from the list.

- C In the Web Application Editor, open the Page Properties from the Format menu, and add the new CSS class to the CSS list.
- D CSS classes can only be applied to text inside Web elements or WebLets, not directly on Web Pages.

#### **Answer: A**

#### **Question: 10**

Why are label riles used in web application development? Choose TWO.

- A Because static text cannot be saved into a Web page.
- B Multi-language websites are easier to deploy and maintain
- C They promote consistency across the application with regards to visible texts
- D Performance is improved when using of label riles.

#### **Answer: B, C**

#### **Question: 11**

The company you are [working for has asked you to create a new Activity C](http://www.test-kings.com)enter for the Marketing department. You have decided to duplicate the Sales Representative Activity Center and modity it. Which THREE of the following steps do you need to do?

- A Create a new Marketing Web menu. Then, on the duplicated Web Page, point the Web Menu to the new Marketing Web menu.
- B Create a new Marketing Web panel. Then on the duplicated Web Page, point the Web Target Web let to the new Marketing Web panel.
- C Create new Web pages for each of the new Marketing Web forms and reports.
- D Create a new Marketing Activity Center security key and user group, and assign the key to the new Web Panel.

#### **Answer: A, B, D**

#### **Question: 12**

In the Cascading StyleSheet Editor, your StyleSheet has the following FONT values: BODY= Anal TABLE = Default TD = Default TD.grandtotal = Default If you wish to change the Font for all these tags and classes, which of the following values would you need to change?

A - BODY B - BODY. TABLE C - BODY, TABLE, TD D - TABLE, TD, TD.grandtotal

#### **Answer: A**

#### **Question: 13**

How should you insert your own HTML code into a Web Page?

- A Insert the HTML editor WebLet into the Web Page and type the HTML code into it.
- B Type the HTML directly onto the Normal tab in the Web Application Editor. The Editor will parse the HTML tags automatically.
- C Choose the HTML option from the Advanced sub-menu on the Insert menu in the Web Application Editor.
- D HTML code cannot be inserted onto Microsoft Axapta Web Pages without being part of a WebLet.

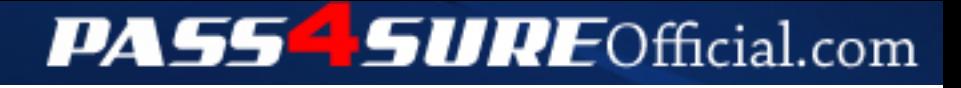

### **Pass4SureOfficial.com Lifetime Membership Features;**

- Pass4SureOfficial Lifetime Membership Package includes over **2500** Exams.
- **All** exams Questions and Answers are included in package.
- **All** Audio Guides are included **free** in package.
- **All** Study Guides are included **free** in package.
- **Lifetime** login access.
- Unlimited download, no account expiry, no hidden charges, just one time \$99 payment.
- **Free updates** for Lifetime.
- **Free Download Access** to All new exams added in future.
- Accurate answers with explanations (If applicable).
- Verified answers researched by industry experts.
- Study Material **updated** on regular basis.
- Questions, Answers and Study Guides are downloadable in **PDF** format.
- Audio Exams are downloadable in **MP3** format.
- **No authorization** code required to open exam.
- **Portable** anywhere.
- 100% success *Guarantee*.
- **Fast**, helpful support 24x7.

View list of All exams (Q&A) downloads http://www.[pass4sureofficial](http://www.pass4sureofficial.com/allexams.asp).com/allexams.asp

View list of All Study Guides (SG) downloads http://www.[pass4sureofficial](http://www.pass4sureofficial.com/study-guides.asp).com/study-guides.asp

View list of All Audio Exams (AE) downloads http://www.[pass4sureofficial](http://www.pass4sureofficial.com/audio-exams.asp).com/audio-exams.asp

Download All Exams Samples

http://www.[pass4sureofficial](http://www.pass4sureofficial.com/samples.asp).com/samples.asp

To purchase \$99 Lifetime Full Access Membership click here http://www.[pass4sureofficial](http://www.pass4sureofficial.com/purchase.asp).com/purchase.asp

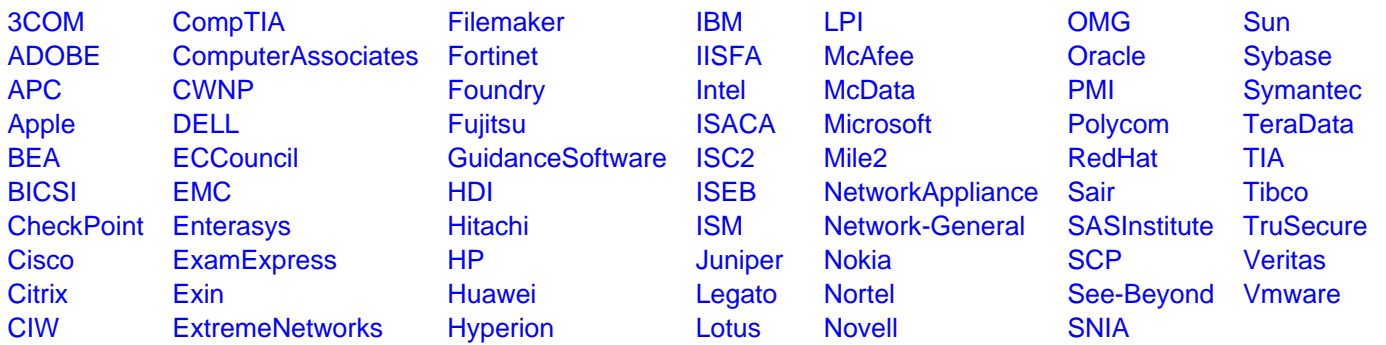

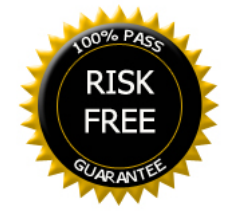